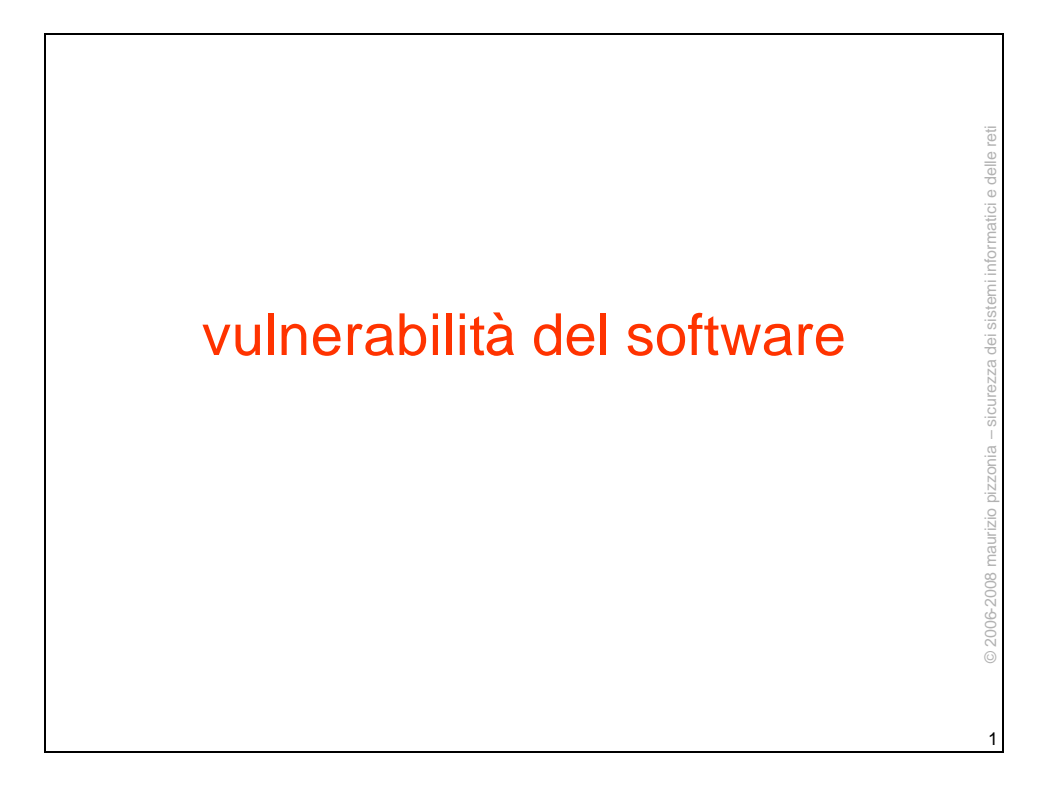

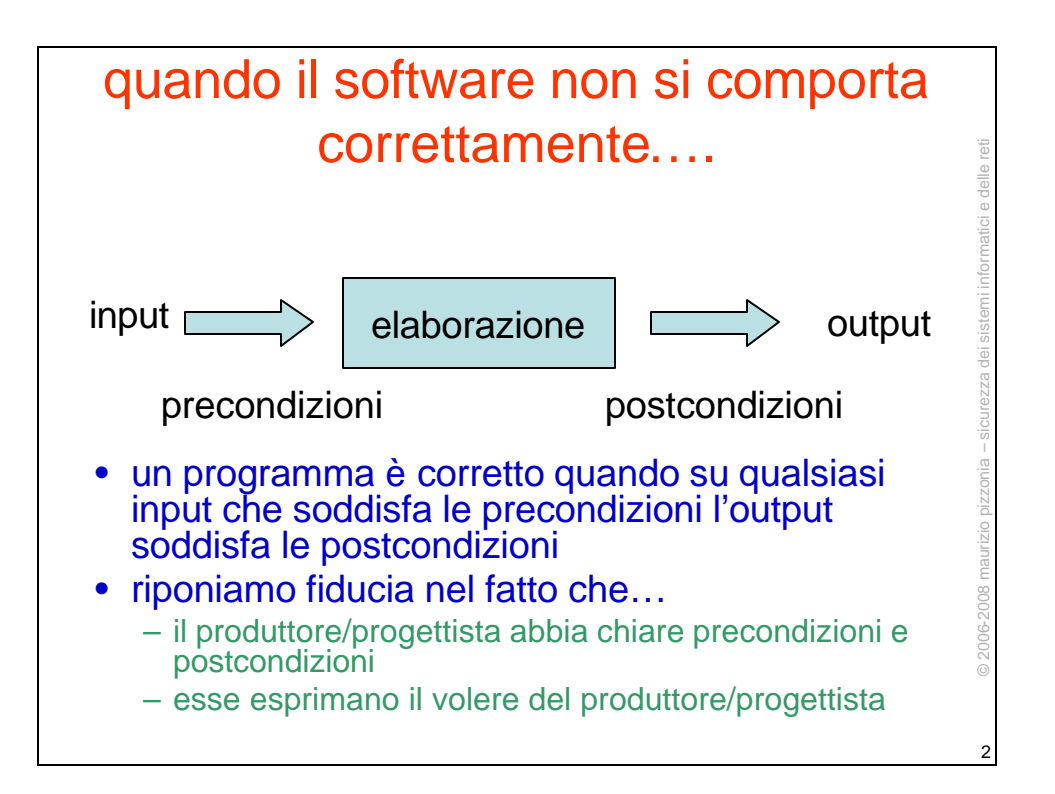

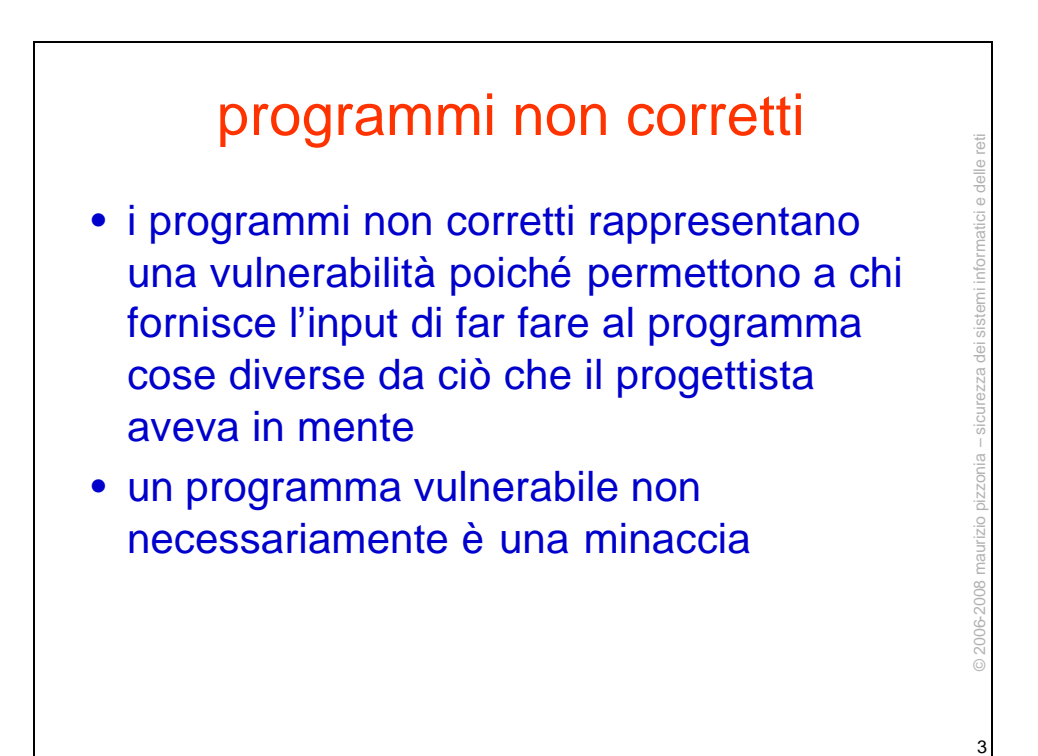

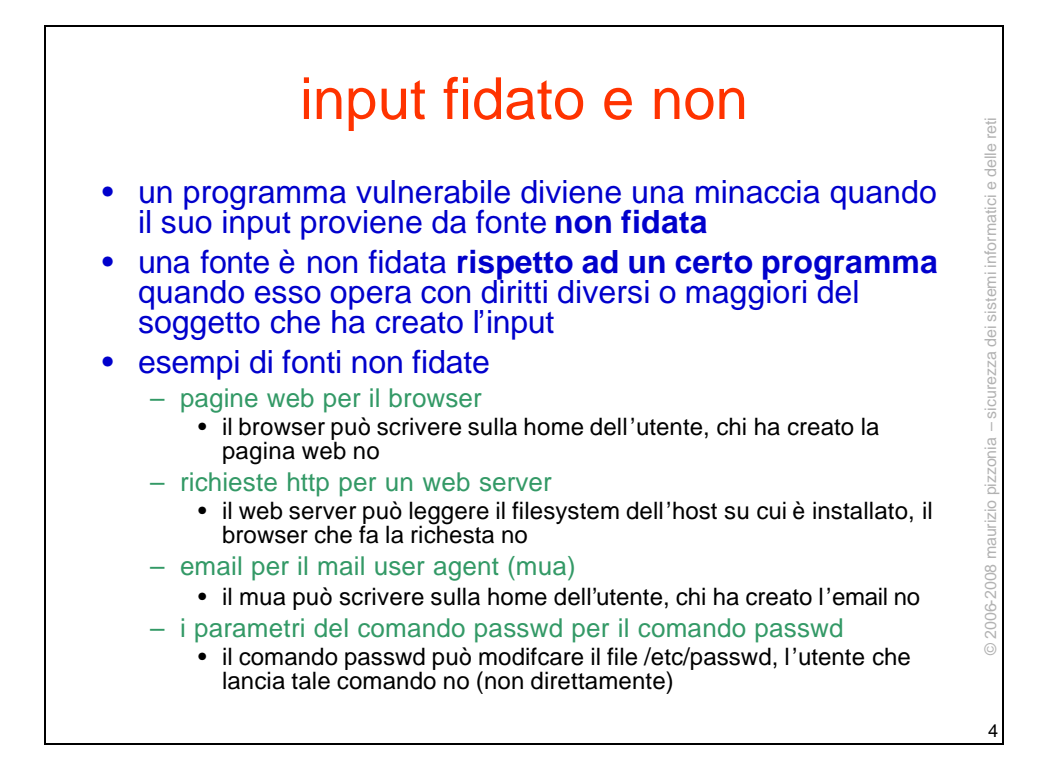

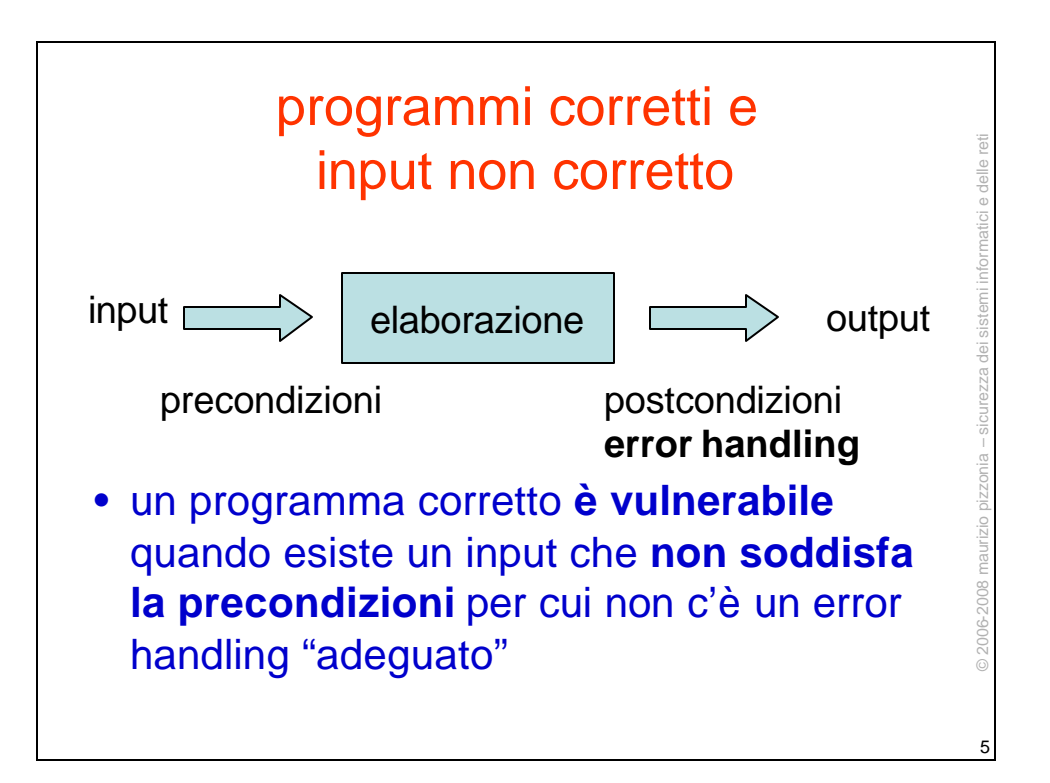

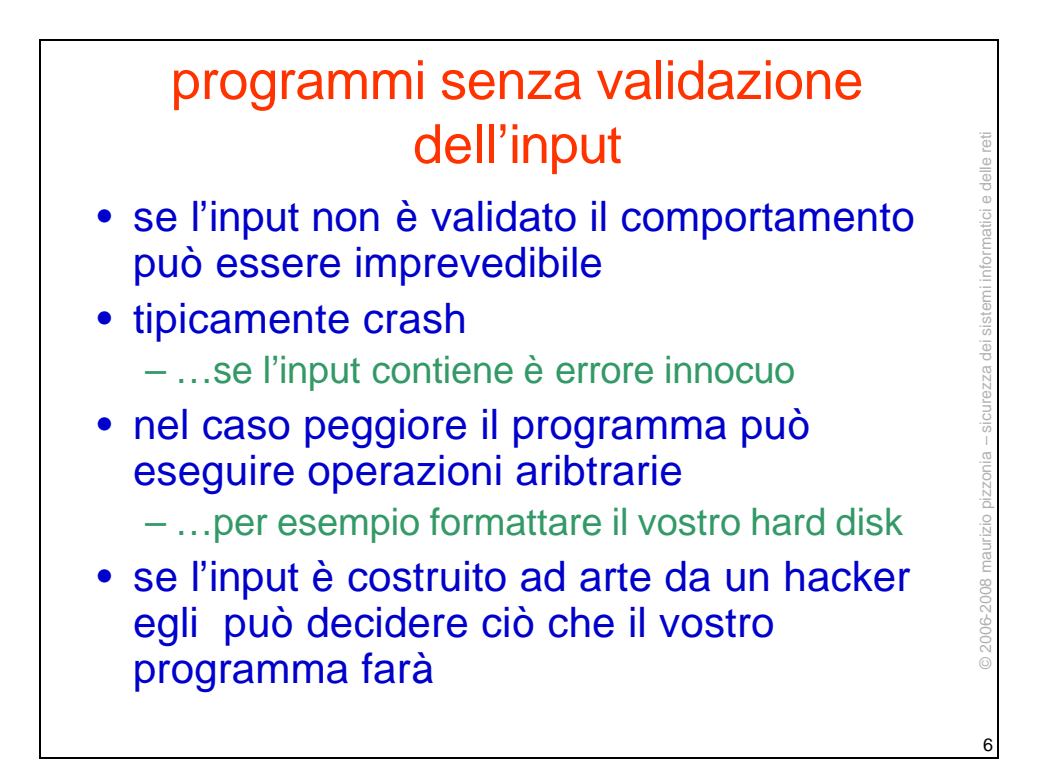

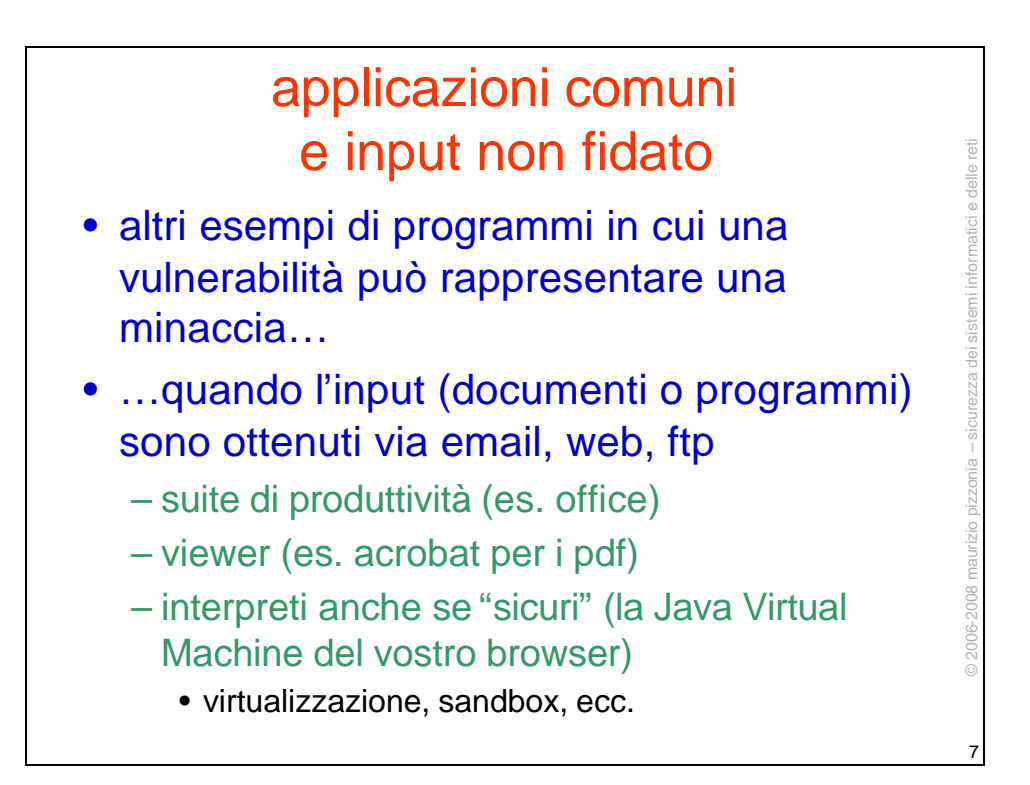

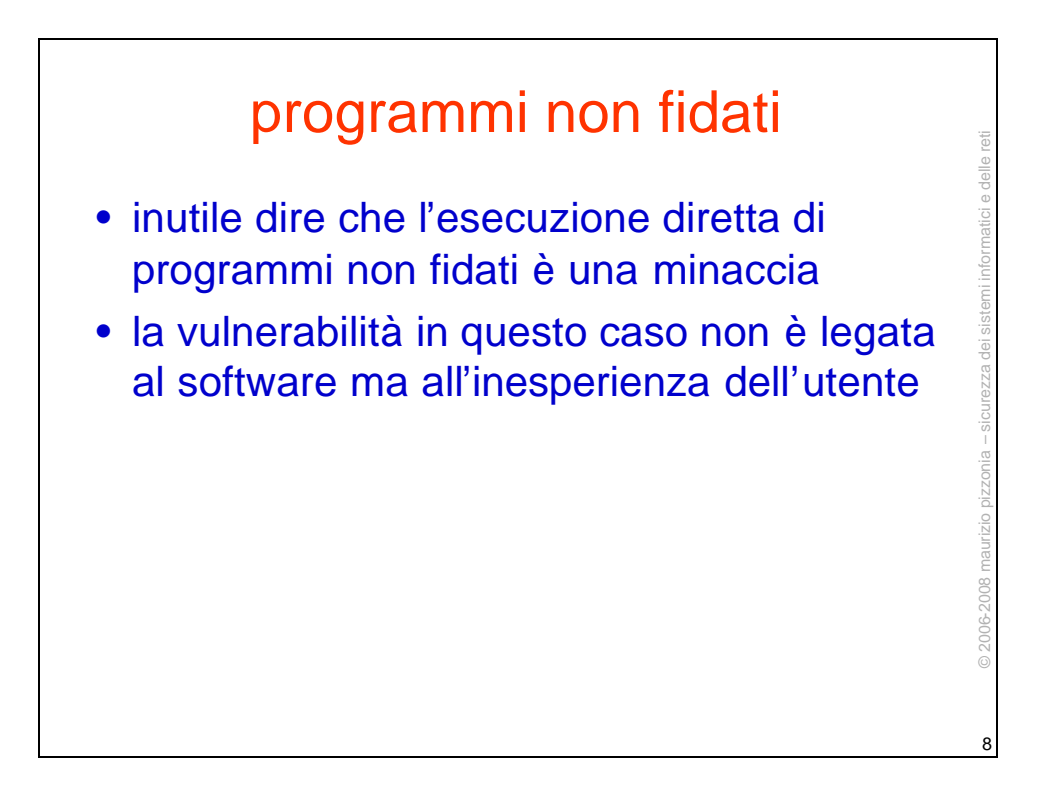

## i CERT

• chi trova una vulnerabilità in un software noto…

– avvisa il **suo** Computer Emergency Response Team

• il CERT

– verifica l'esistenza della vulnerabilità

– avverte il produttore

– dopo un certo periodo di tempo (15-30gg) divulga il security advisory (tipicamente via web o mailing list)

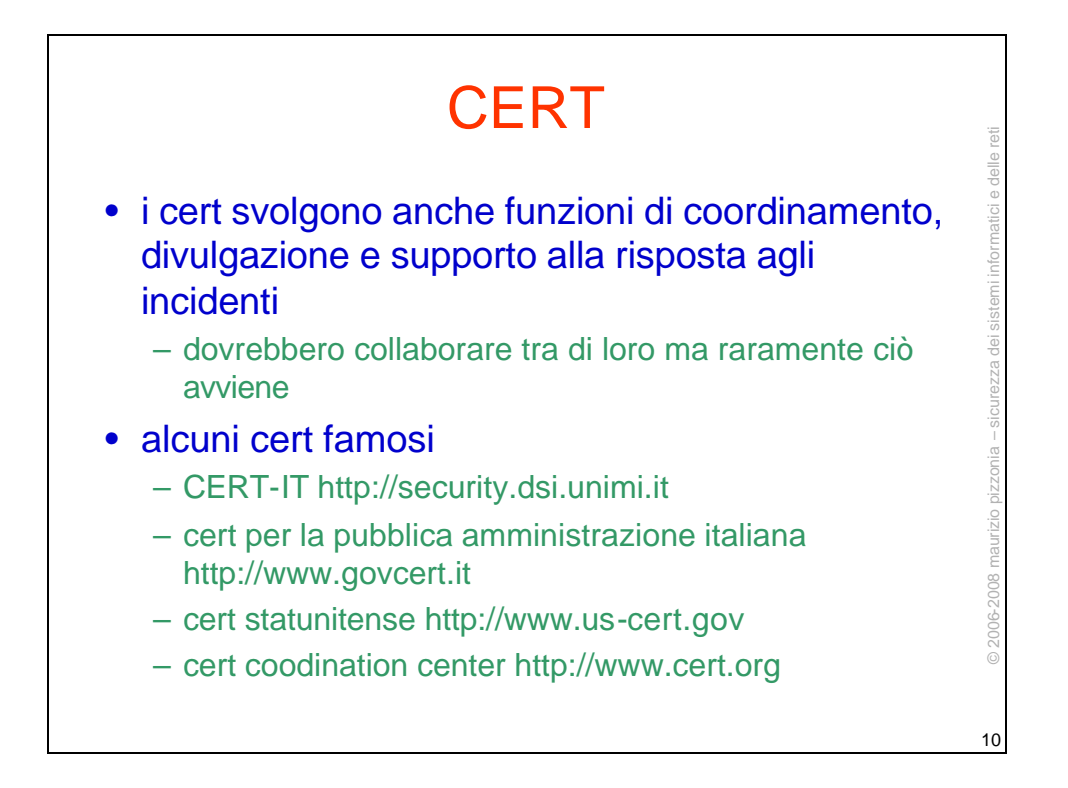

9

© 2006-2008 maurizio pizzonia – sicurezza dei sistemi informatici e delle reti

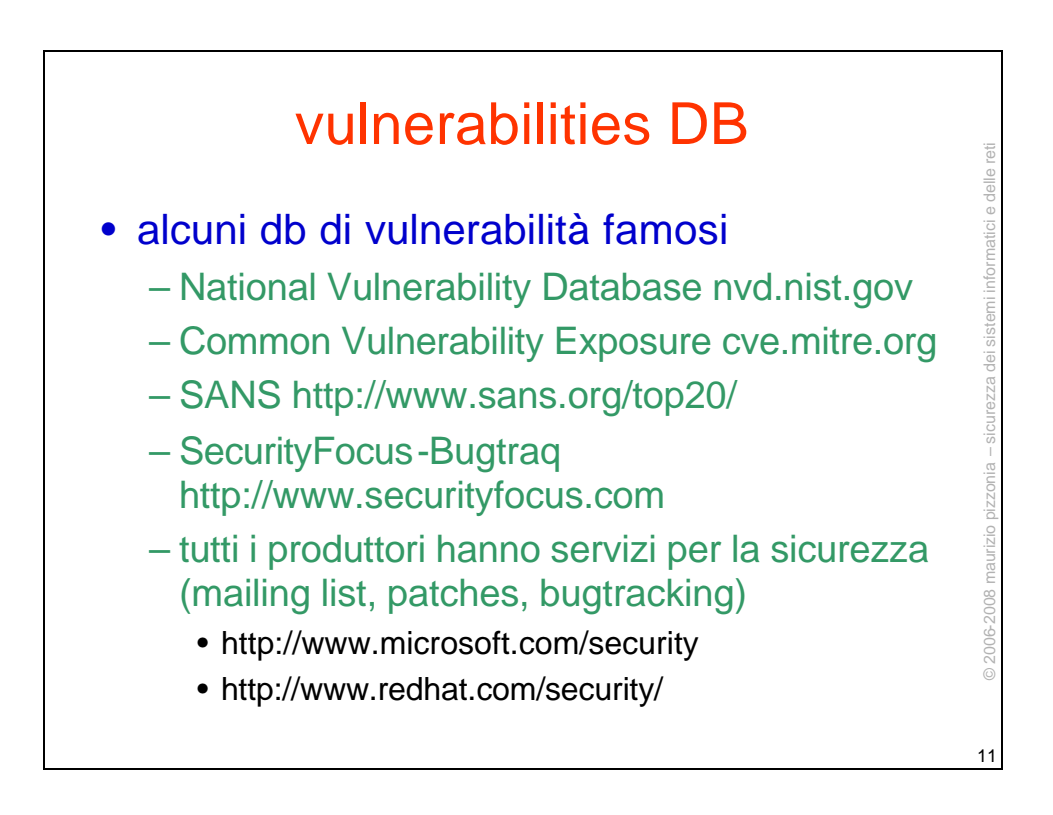

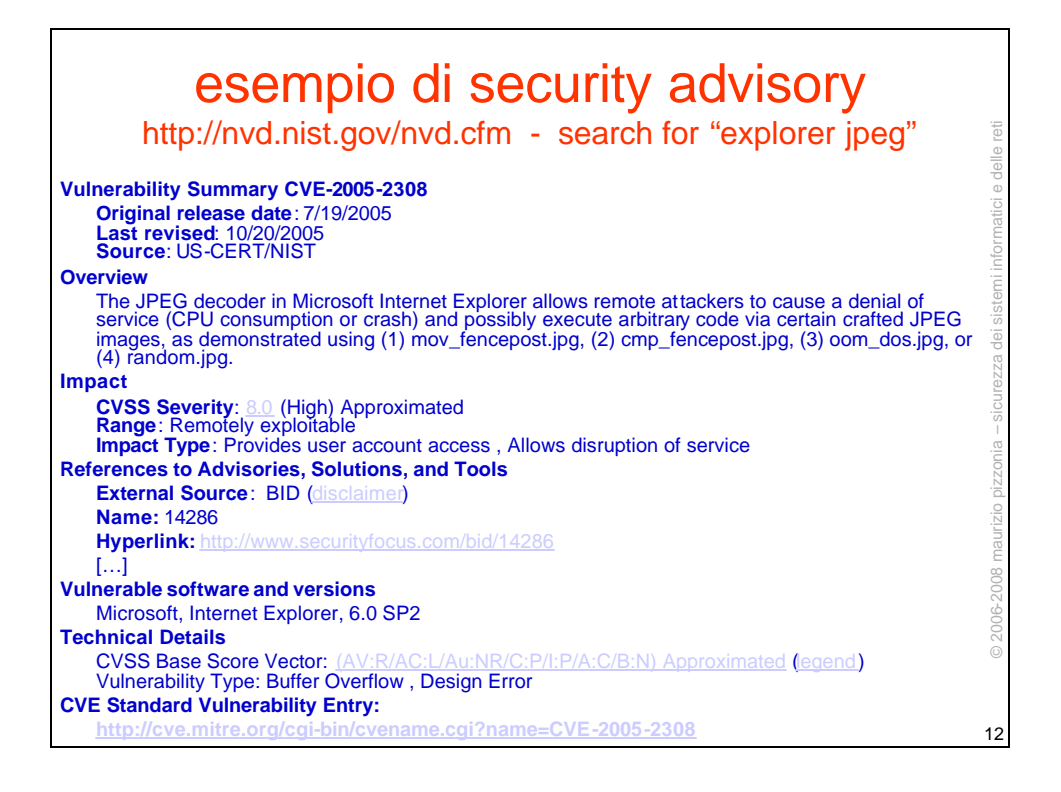

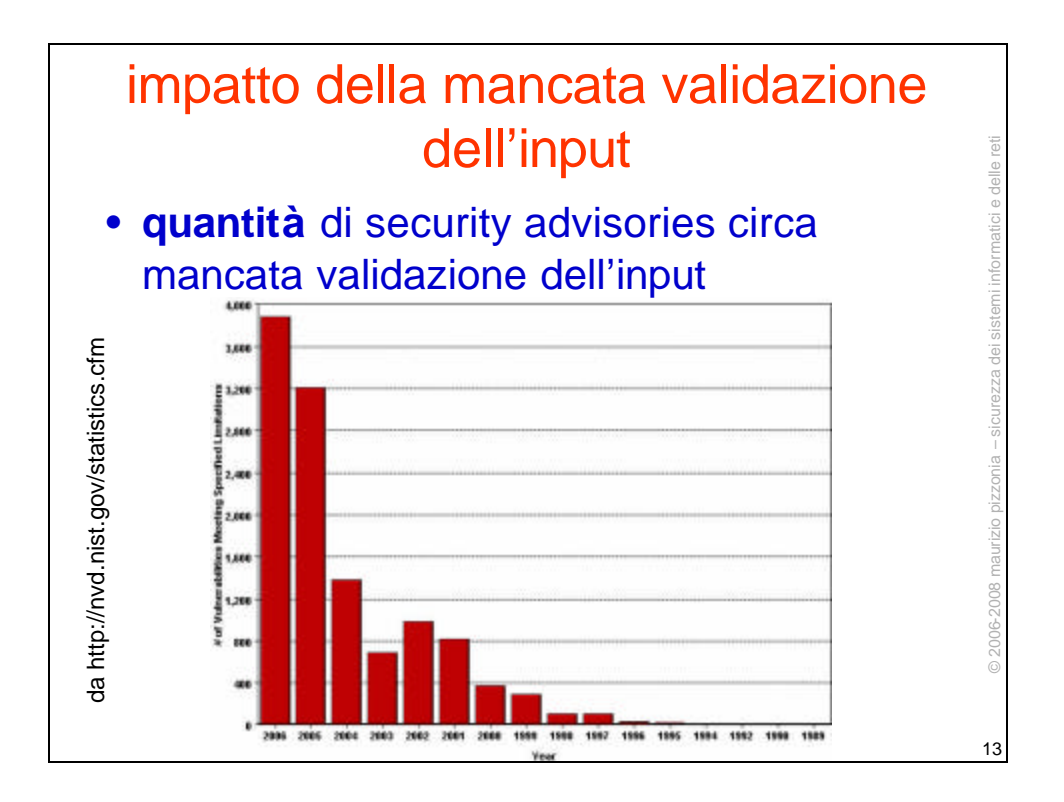

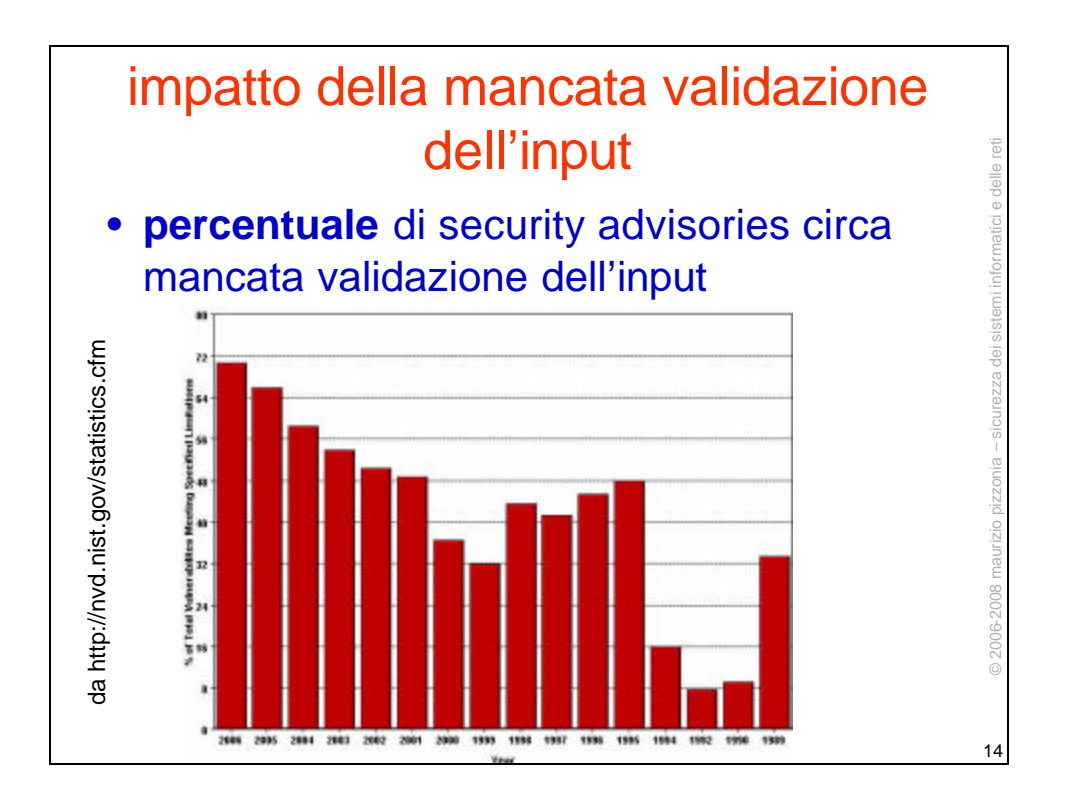

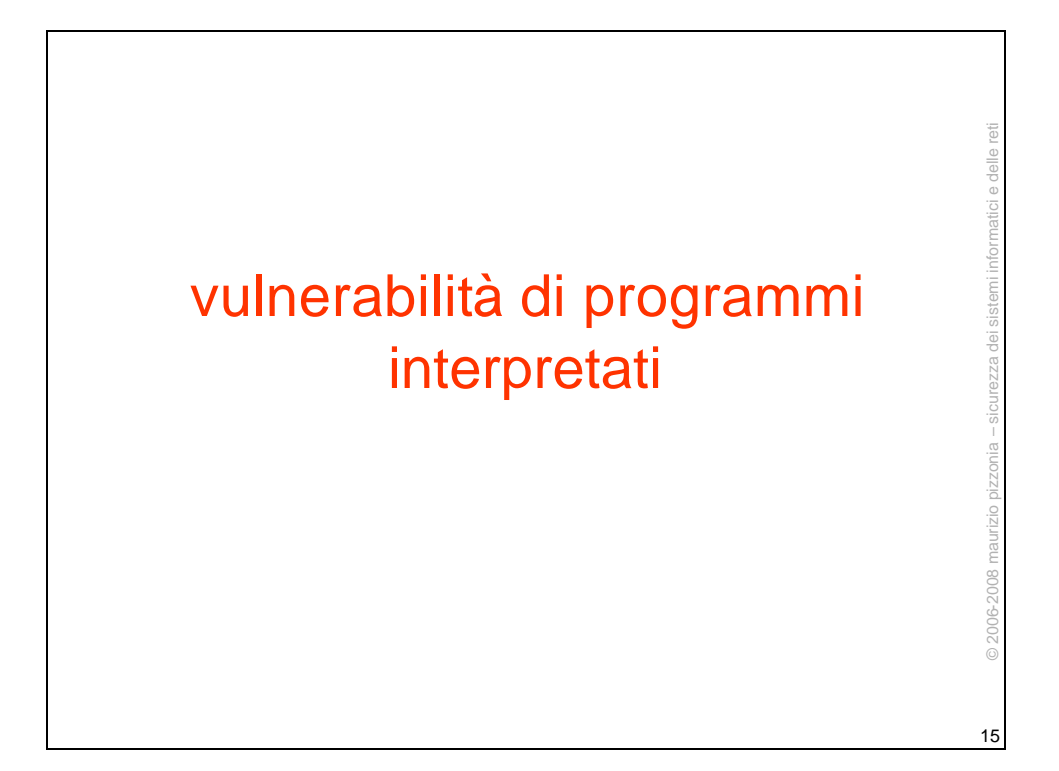

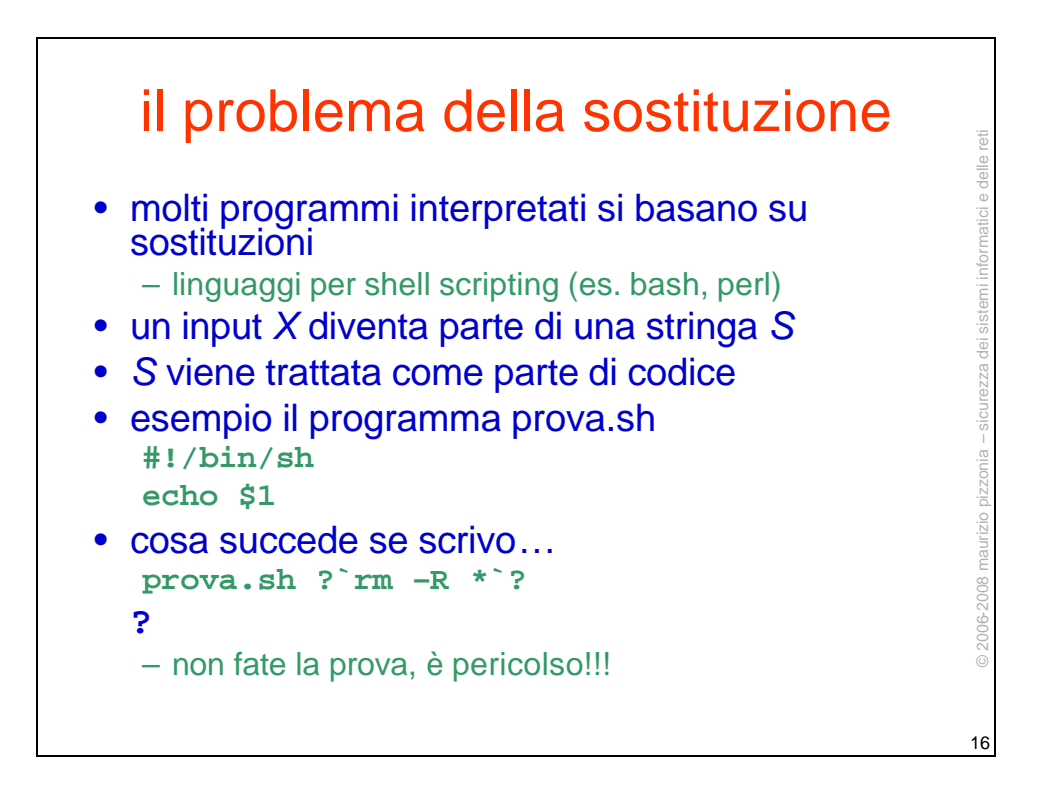

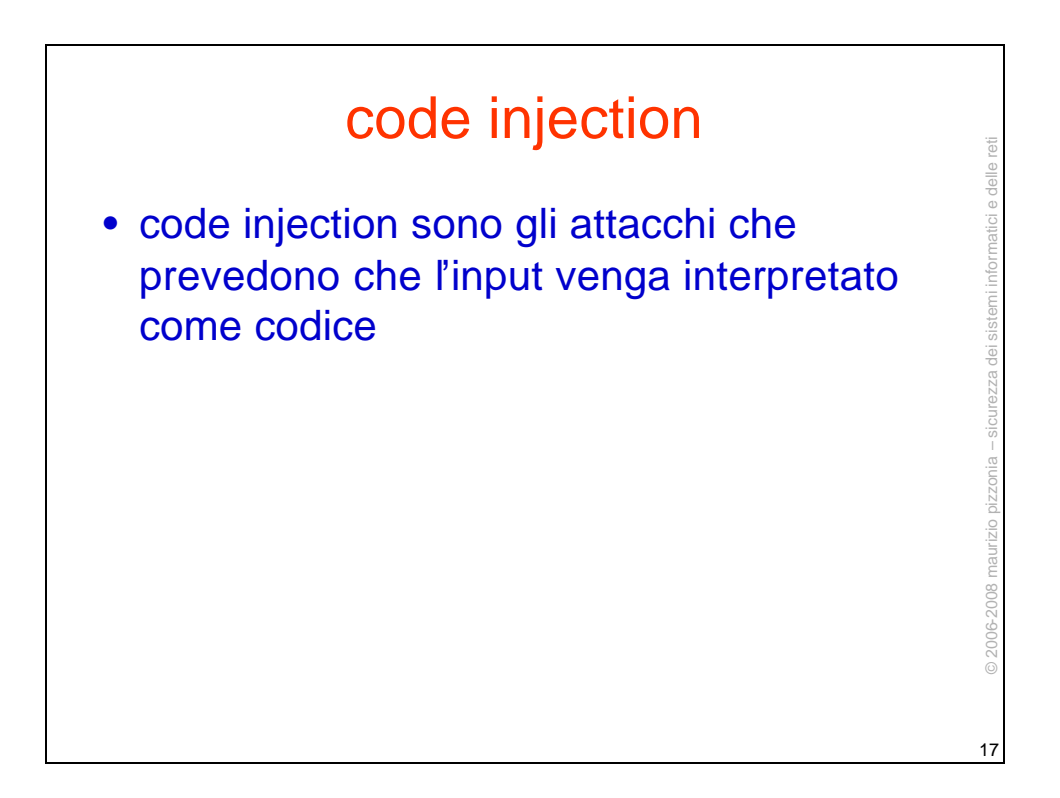

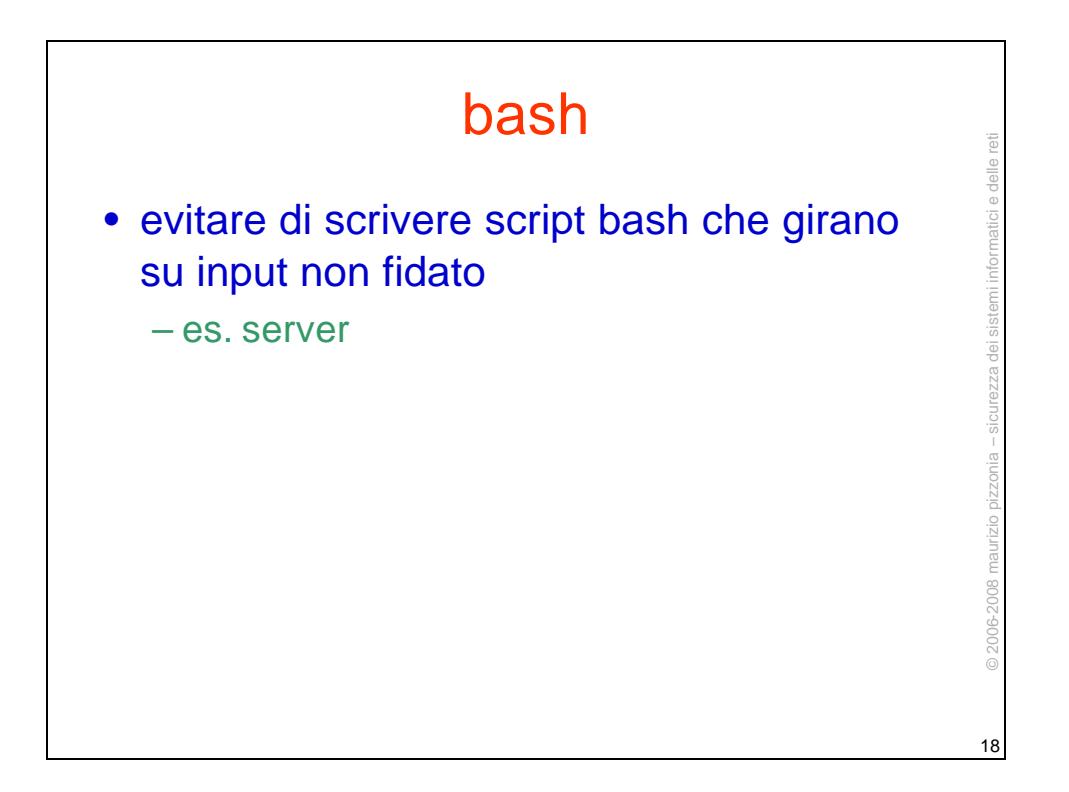

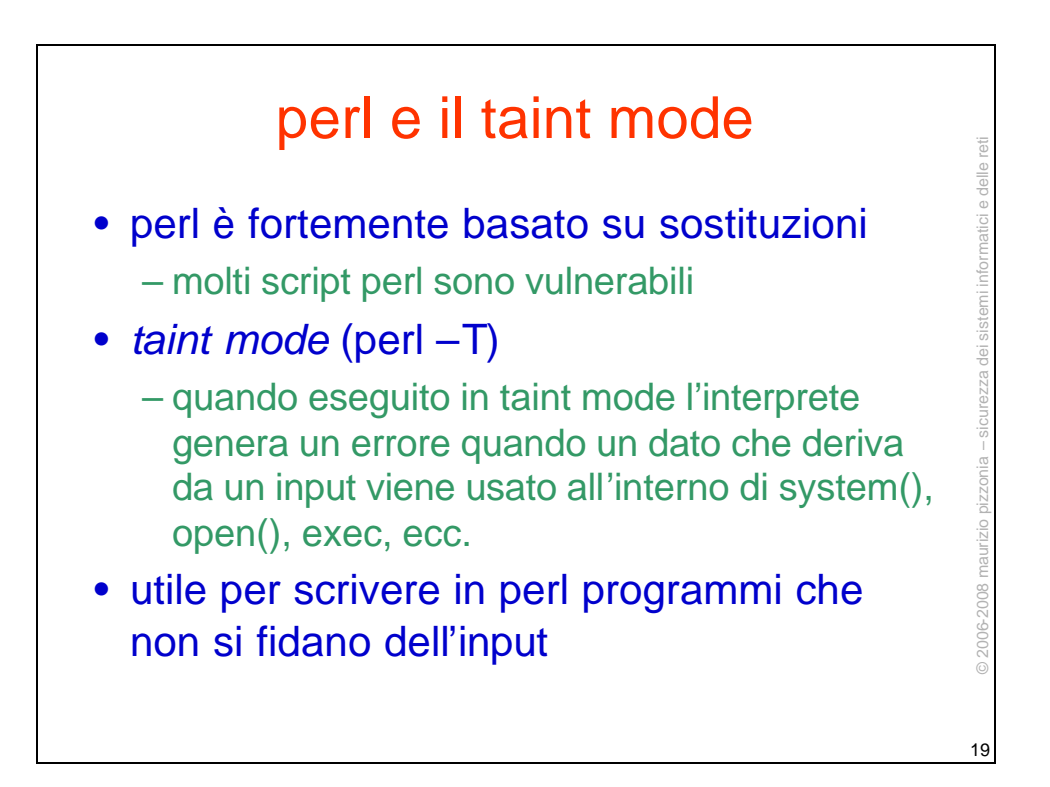

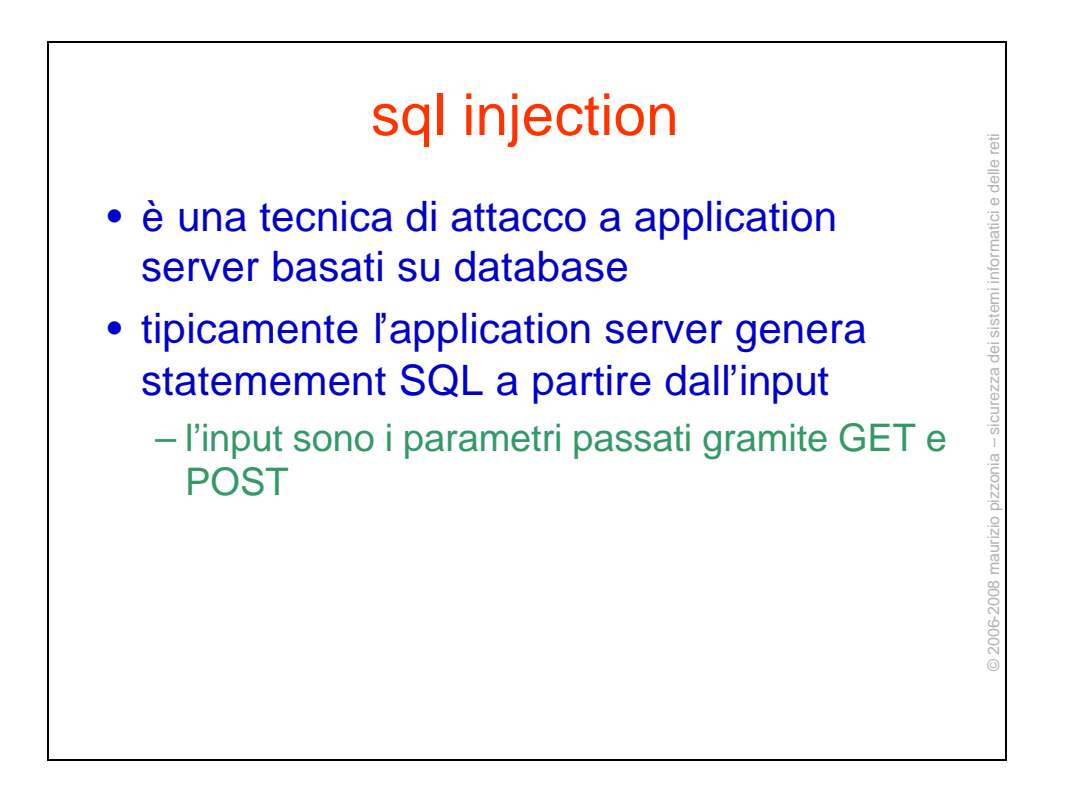

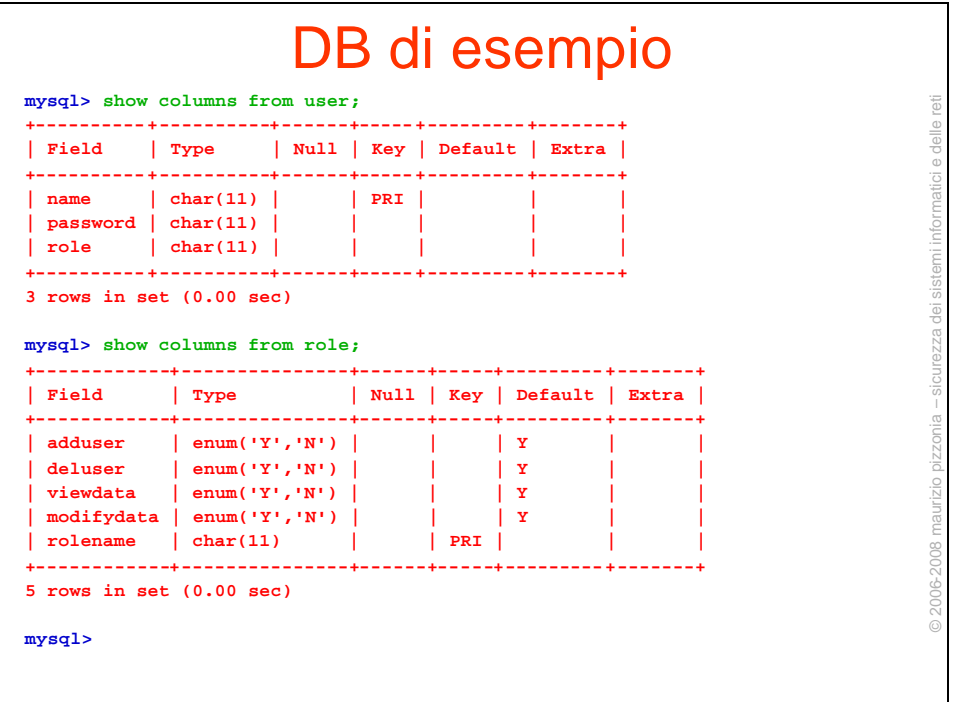

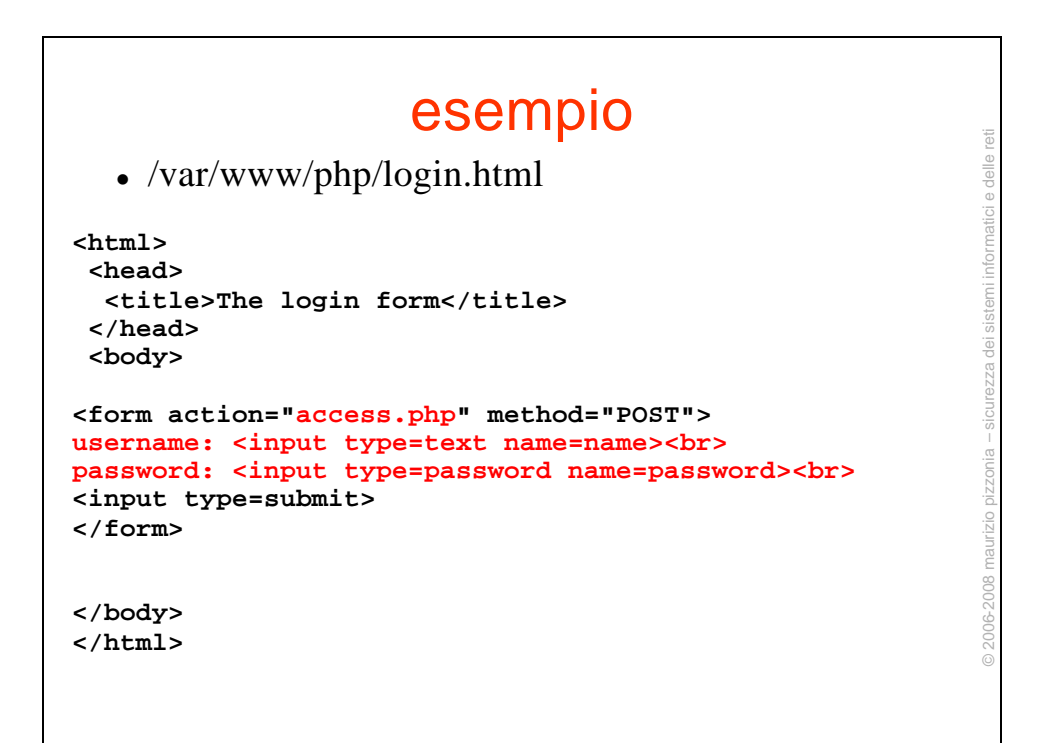

## esempio

```
\cdot /var/www/php/access.php
```

```
<?
 mysql_pconnect("localhost","root","");
 mysql_select_db("test");
  $name=$_POST['name'];
  $pwd=$_POST['password'];
  $query= "SELECT role 
   FROM user
   WHERE name='$name' AND password='$pwd'";
 echo "Name: $name<br>\n";
  echo "Password: $pwd<br>\n";
  echo "Query: $query<br>\n";
  $result = mysql_query($query);
```
**....**

```
esempio ...
                                                                              © 2006-2008 maurizio pizzonia – sicurezza dei sistemi informatici e delle reti 
  if ( ! $result )
         {
         echo "mysql error:<BR> " . mysql_error() . "\n";
         }
  if ( $result && mysql_num_rows($result)>0 )
        {
        $a = mysql_fetch_array($result);
        $role=$a[role];
        echo "<BR><BR>Ciao $name il tuo ruolo e' $role\n";
        }
                                                                             © 2006-2008
  else
     {
     echo "<BR><BR>No user.";
     }
?>
```
© 2006-2008 maurizio pizzonia – sicurezza dei sistemi informatici e delle reti

maurizio nizzoni;

© 2006-2008

reti delle

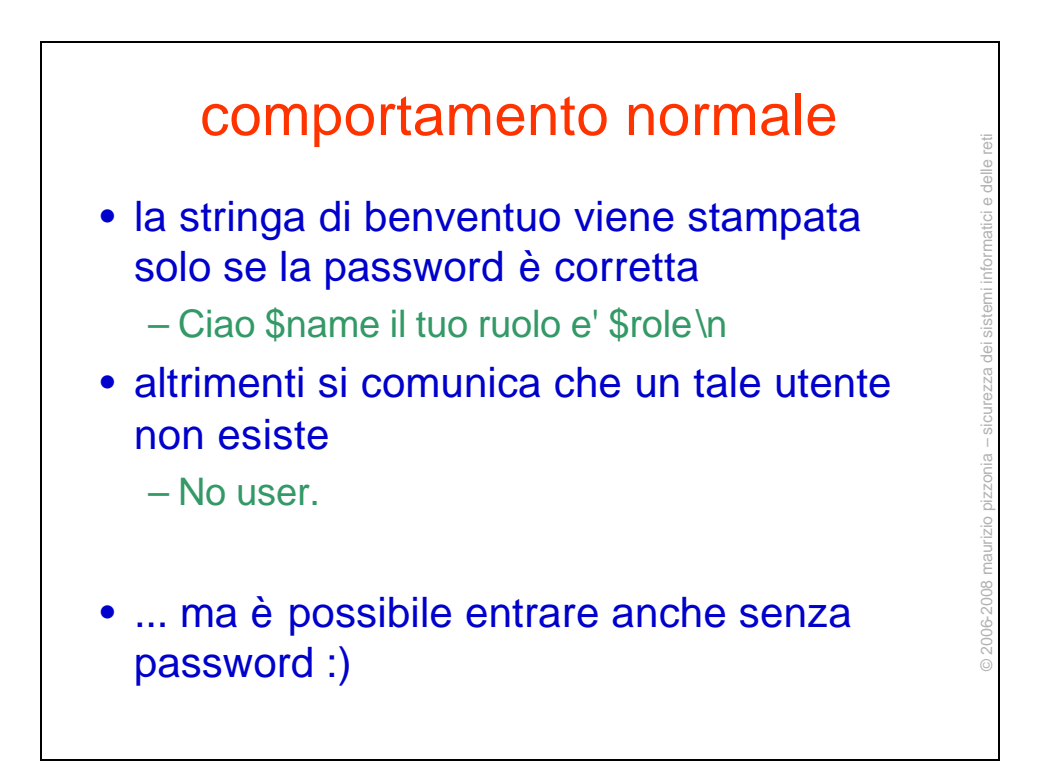

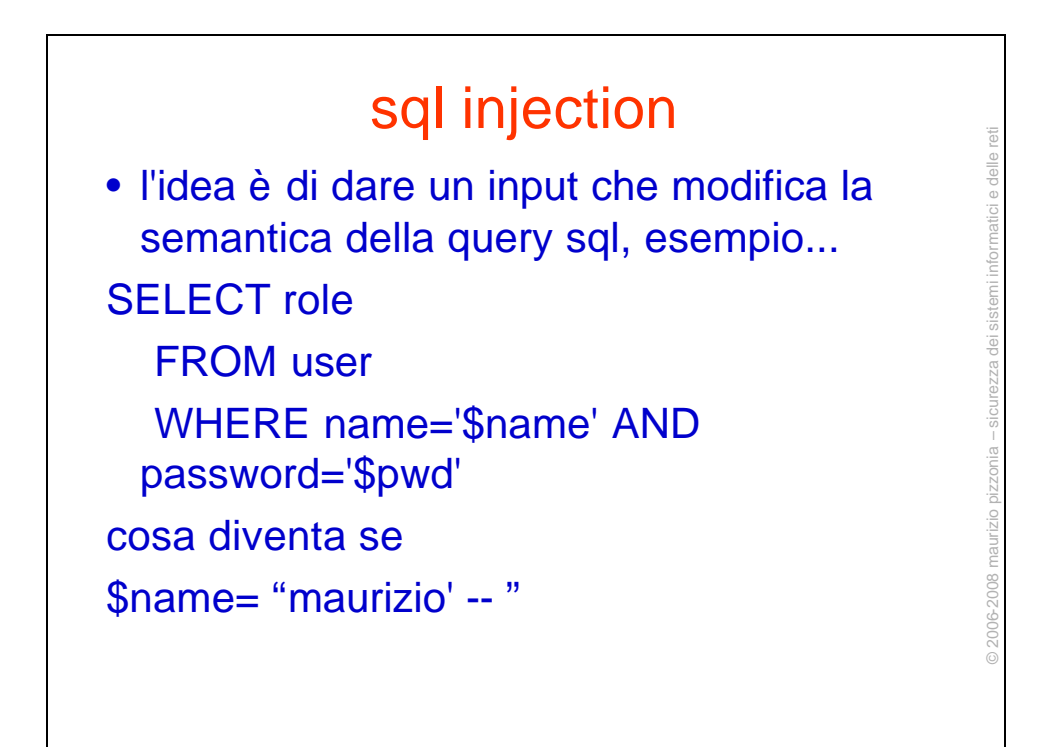

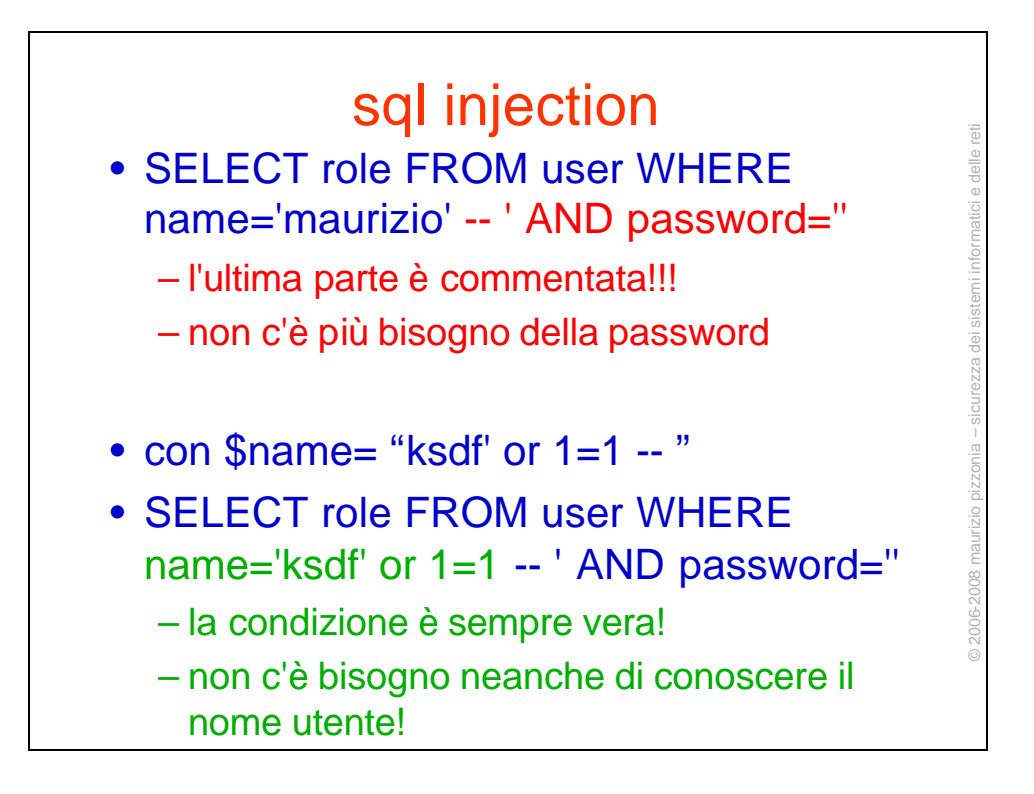

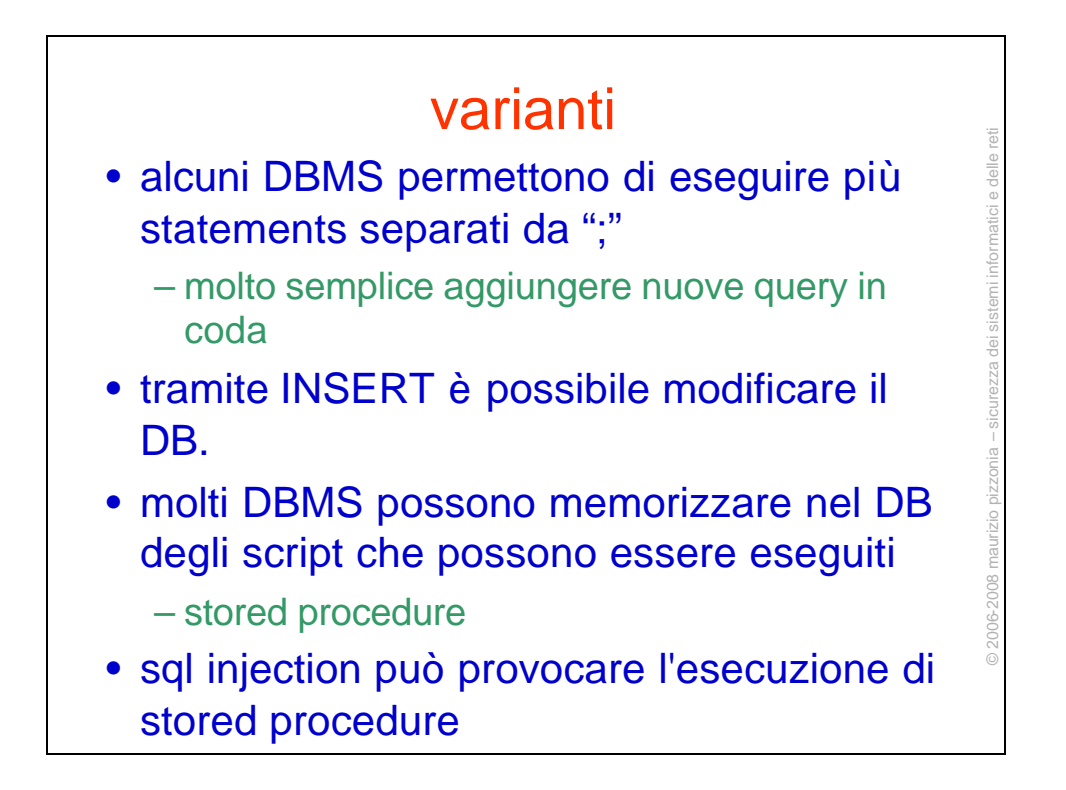

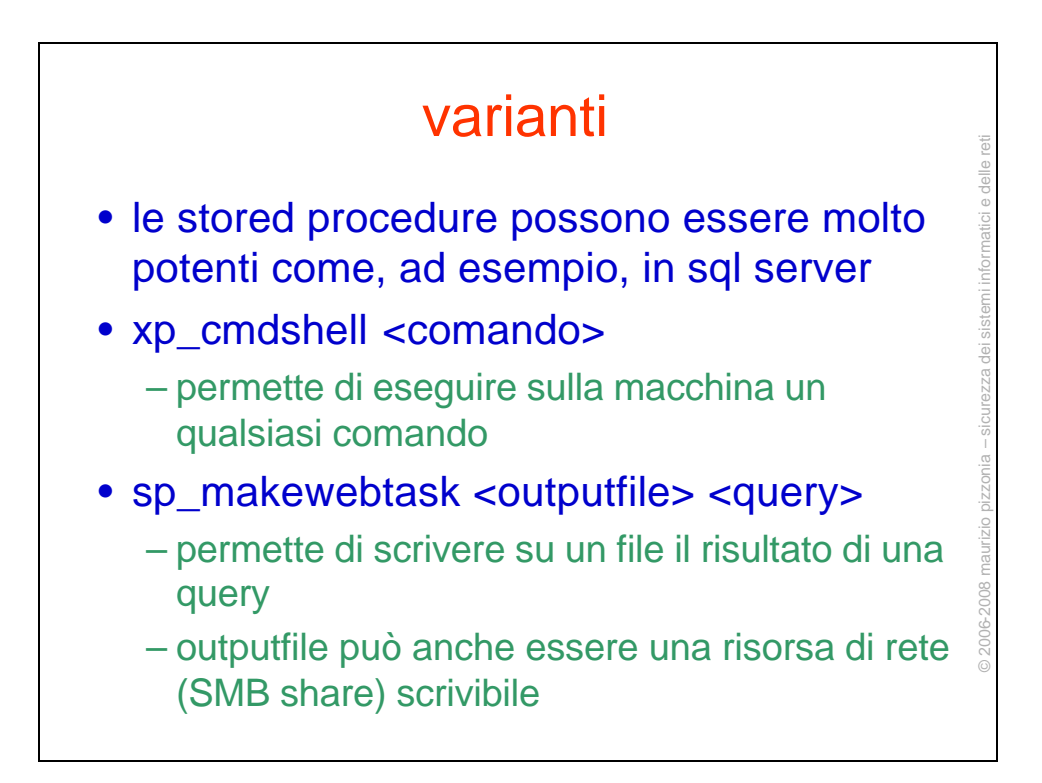

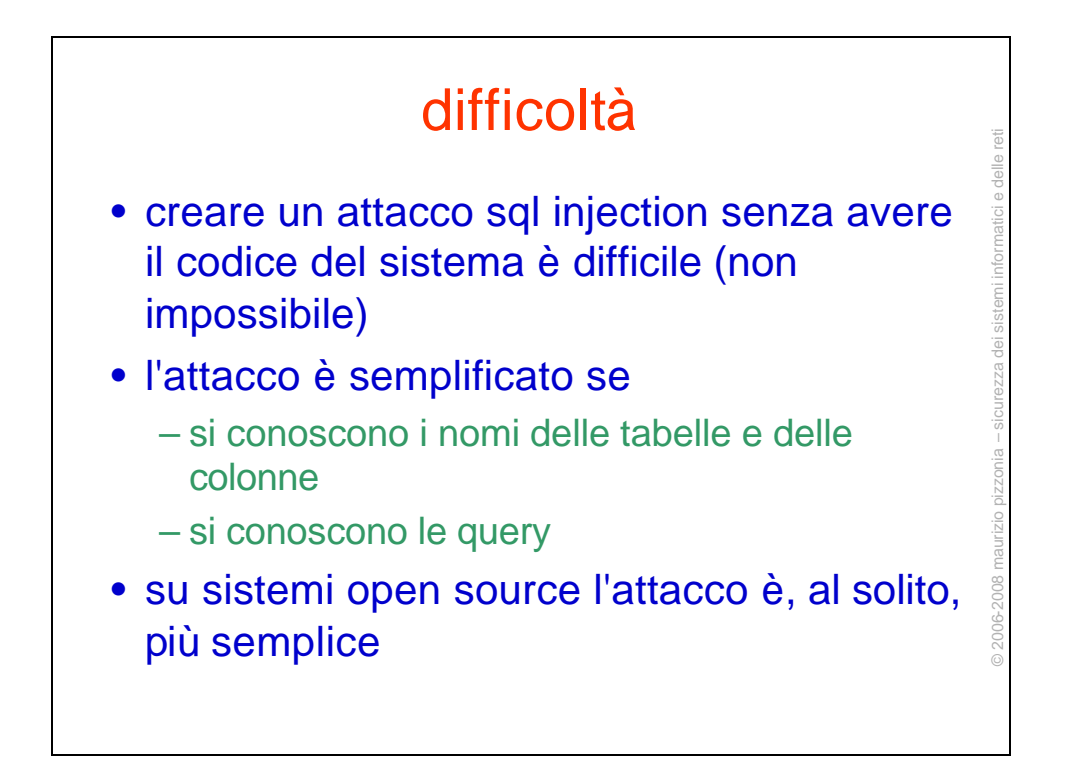

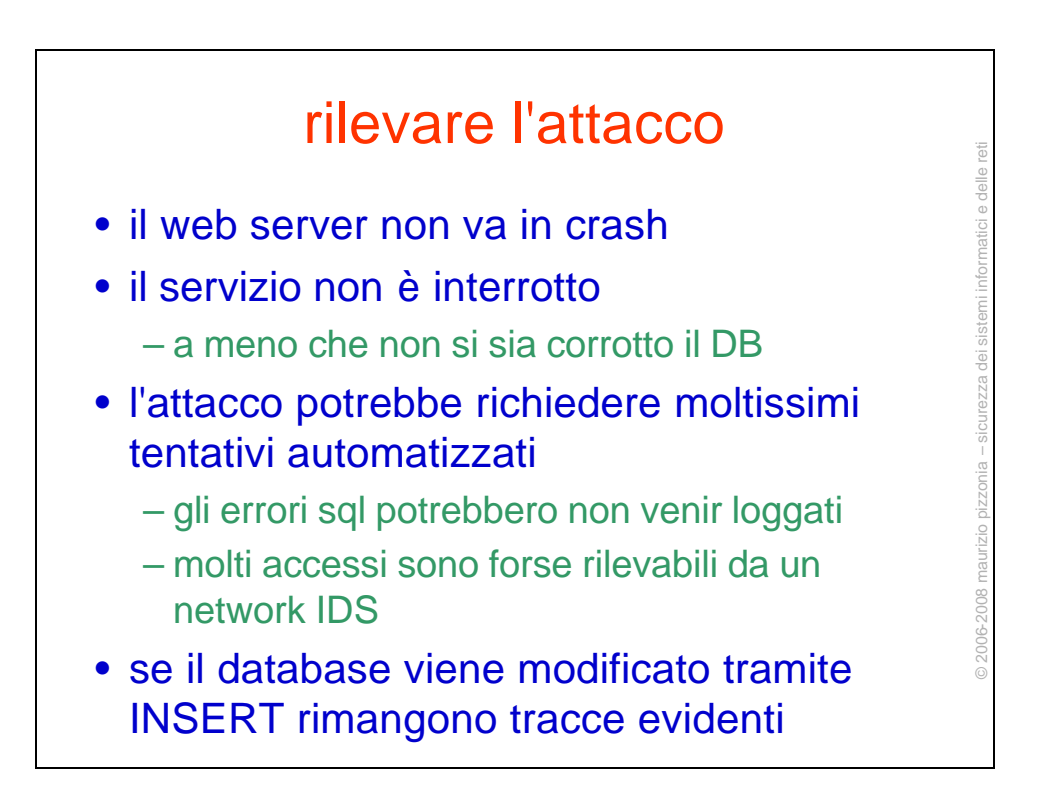

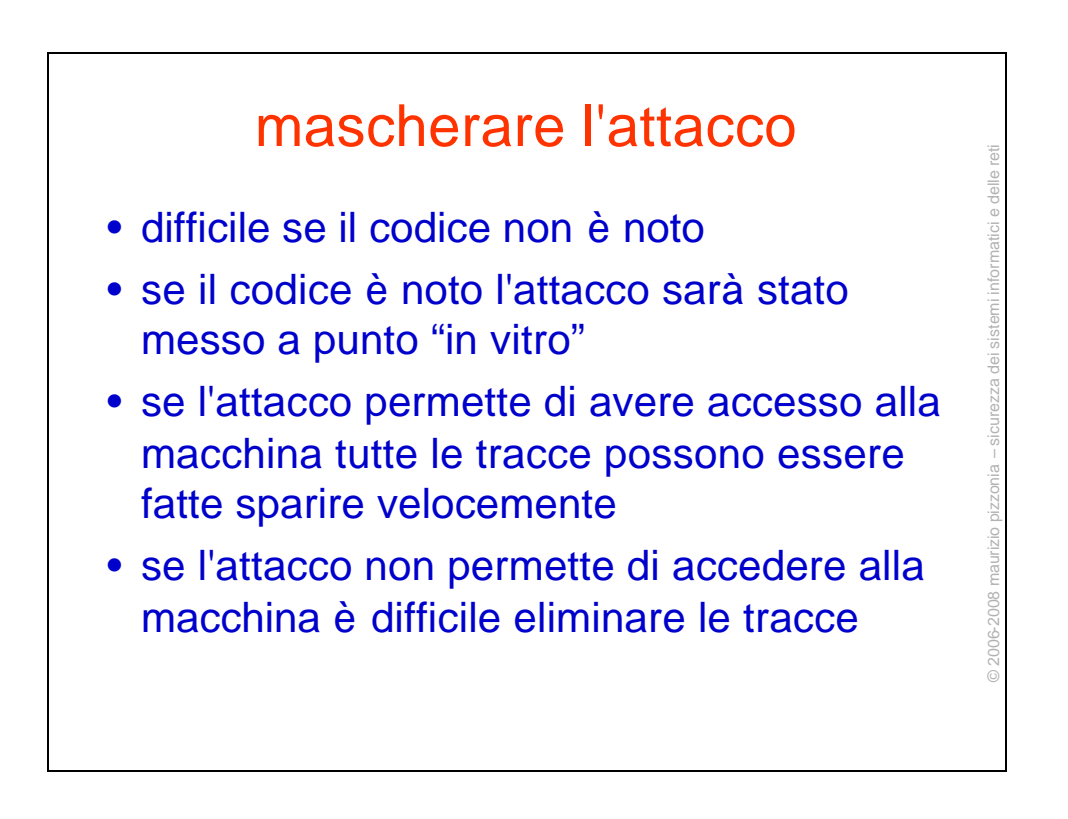

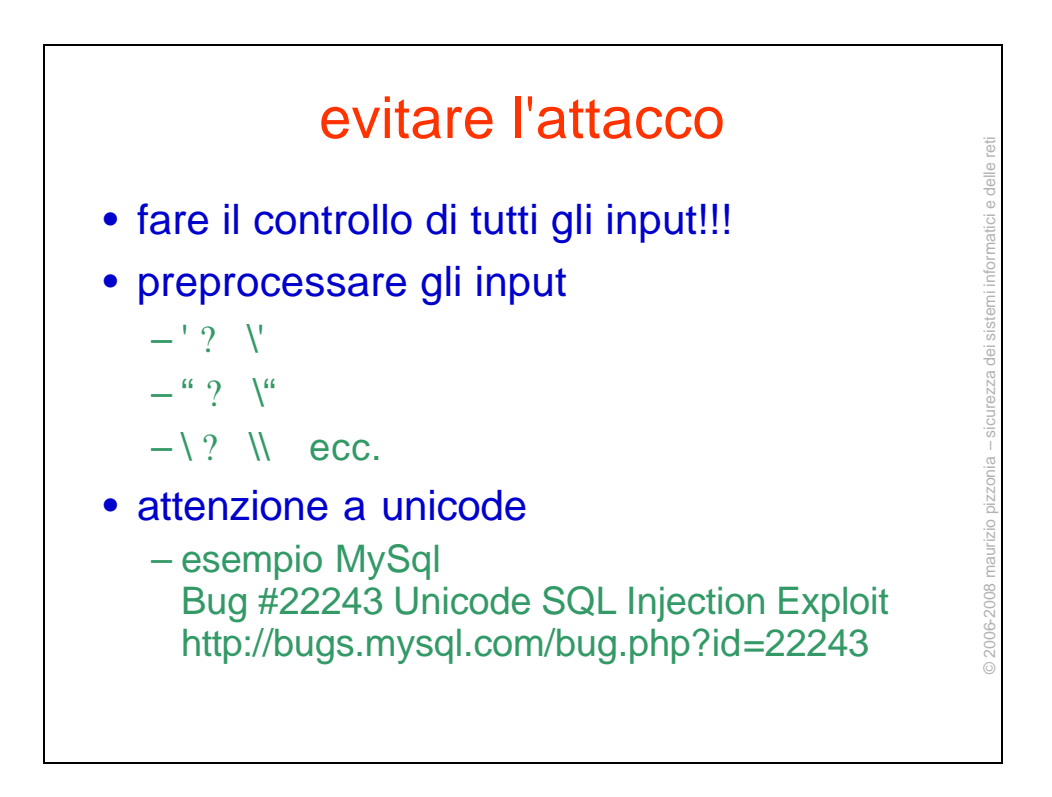